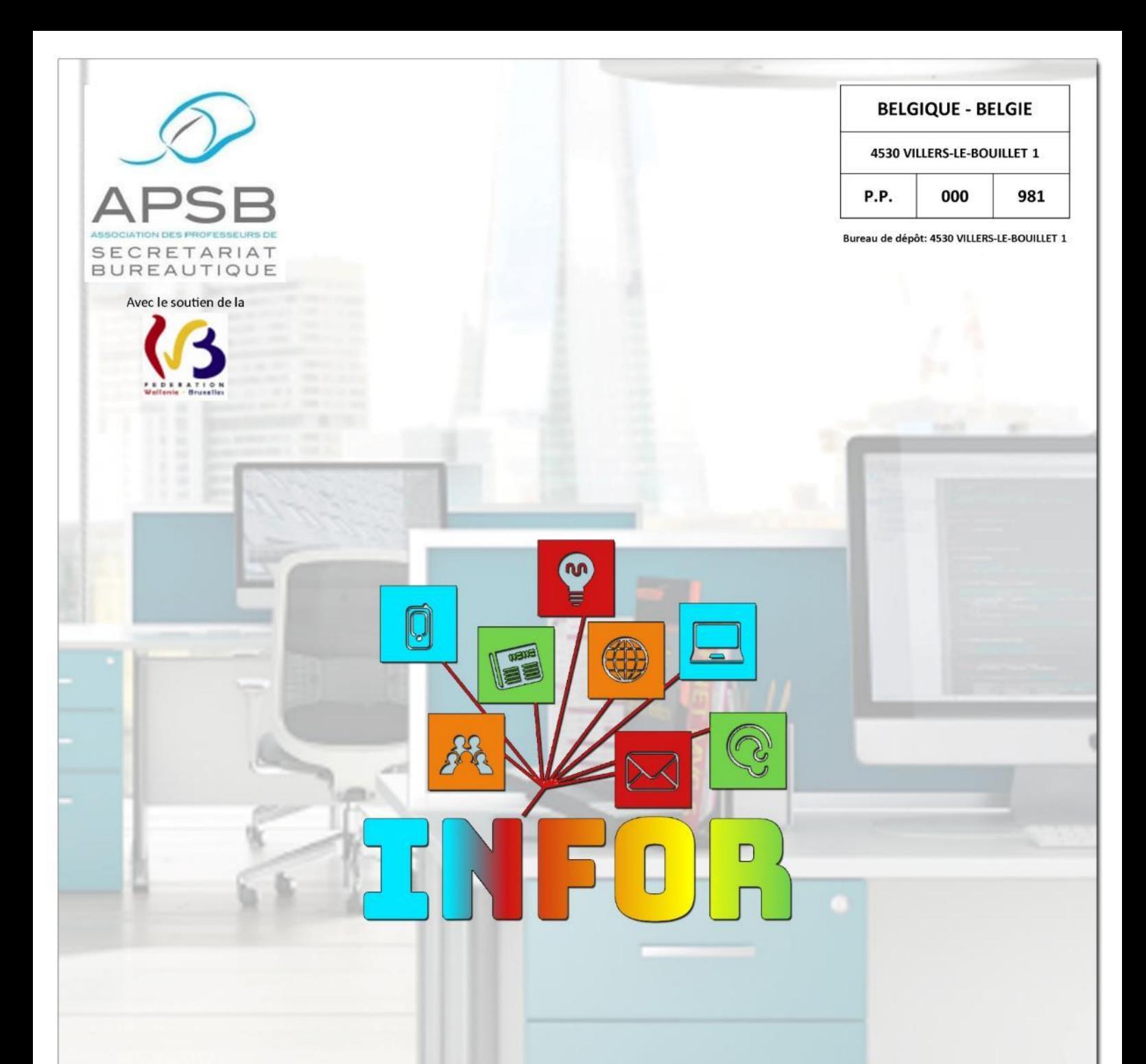

### Édito spécial

**Concours de frappe en** 

2022-2023

### Dossier sur le classement

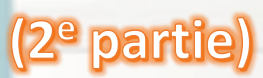

Théorie, applications et Logiciels d'apprentissage de la contraste de la contraste de la contraste de la contraste de la contraste de l

> Bulletin d'information – Trimestriel 40<sup>e</sup> année – Décembre 2022 – Association sans but lucratif Éditeur responsable: F. Schroyen – Basse Voie 3 - 4520 BAS-OHA (Belgique)

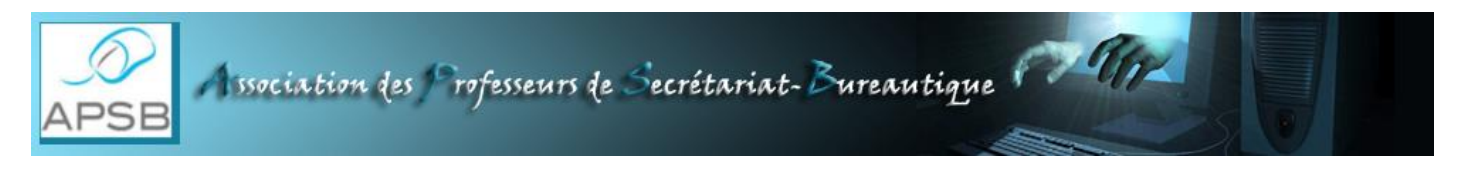

Bambois, date du jour

#### **CONVOCATION À L'ASSEMBLÉE GÉNÉRALE ORDINAIRE DE L'ASSOCIATION DES PROFESSEURS DE SECRÉTARIAT-BUREAUTIQUE**

Association sans but lucratif

Le Conseil d'Administration a l'honneur de porter à la connaissance des membres de l'APSB que l'assemblée générale ordinaire prescrite par l'article 16 des statuts aura lieu

#### **le samedi 21 janvier 2023 à 10 heures au Café des Arts, rue Borgnet 1 à 5000 NAMUR.** (\*)

#### *Ordre du jour*

- 1° Examen et approbation des comptes de l'année 2022.
- 2° Désignation de deux vérificateurs aux comptes pour 2023.
- 3° Prévisions budgétaires pour l'année 2023.
- 4° Divers.

En espérant avoir le plaisir de vous rencontrer, nous vous adressons nos salutations cordiales.

Bolan X

Jeannine Delange Présidente

(\*) *En cas de reprise des règles dues à la pandémie, nous vous tiendrions au courant de la solution privilégiée via newsletter.*

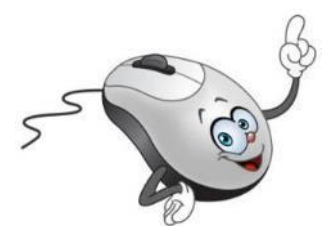

 $1$   $1$   $6$   $4$   $4$   $PSB$ 

#### **Présidente**

**Jeannine Delange** Rue Croisettes 10 - BE-4537 Verlaine  $\bullet$  04 259 62 83 – 0494 98 68 97 [jeannine.delange@hotmail.com](mailto:jeannine.delange@hotmail.com) En charge des sites APSB, Infor-APSB &

#### **Vice-présidentes**

**Georgette Sante** Grand Route 96 - BE-4140 Florzé Sprimont 04 384 57 15 – 0497 04 84 63

[gsante@icloud.com](mailto:gsante@icloud.com) En charge des relations internationales

**Fanny Schroyen** Basse Voie 3 - BE-4520 Bas-Oha **■ 0498 74 89 25** [fannyschroyen@yahoo.fr](mailto:fannyschroyen@yahoo.fr) En charge de la brochure Infor-APSB

**Danielle Cherain** Quai de l'Ourthe 44/211 - BE-4020 Liège

 0486 59 28 42 [cheraindanielle@gmail.com](mailto:cheraindanielle@gmail.com) En charge des championnats interscolaires

#### **Secrétariat & Trésorerie**

**Colette Fettweis** Grand Ry Cornesse 262 - BE-4860 Pepinster 087 46 99 13 – 0497 69 72 03 [colette.fettweis@hotmail.com](mailto:colette.fettweis@hotmail.com) Avec la collaboration efficace de Michèle Derome pour

la gestion des membres

#### **Présidente & Membres d'honneur**

- **Olga Stiernon-Pochet**
- **Lilian Remacle**
- **Anne-Marie Devos**

#### **S O M M A I R E**

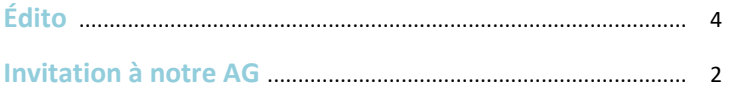

#### **Le classement: un outil incontournable**

#### **Théorie**

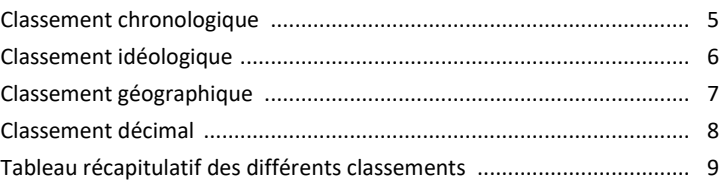

#### **Applications**

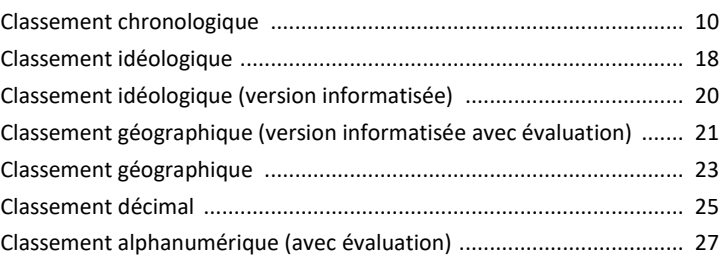

#### **Applications avec classifications multiples**

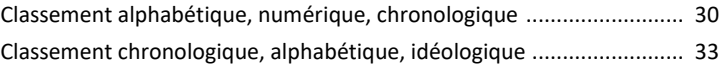

#### **Valorisation de la frappe**

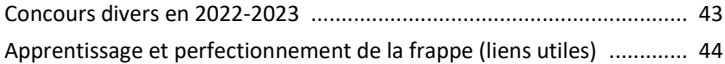

#### **Règlement cotisation 2023**

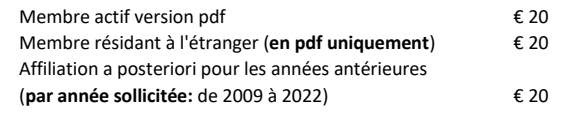

Attention, veuillez noter, dès à présent, le **seul numéro de compte sur lequel tous les paiements doivent s'effectuer! Compte BNP Paribas Fortis n° BE64 0011 3433 2952 BIC GEBABEBB APSB** - Rue du Grand Étang 114 – **BE-5070 BAMBOIS**

Le paiement de votre cotisation vous donne également droit aux corrigés des exercices **en format original** qui peuvent être téléchargés sur notre plateforme Claroline à l'adresse[: www.infor-apsb.be/online.](http://www.infor-apsb.be/online)

n'hésitez pas à nous communiquer directement tout changement dans vos communiquer dans vos communiquer dans vo<br>De communiquer dans vos communiquer dans vos communiquer dans vos communiquer dans vos communiquer dans vos co

#### **É D I T O**

#### **FORMULAIRE D'INSCRIPTION À L'USAGE DES NOUVEAUX MEMBRES**

#### **Informations générales**

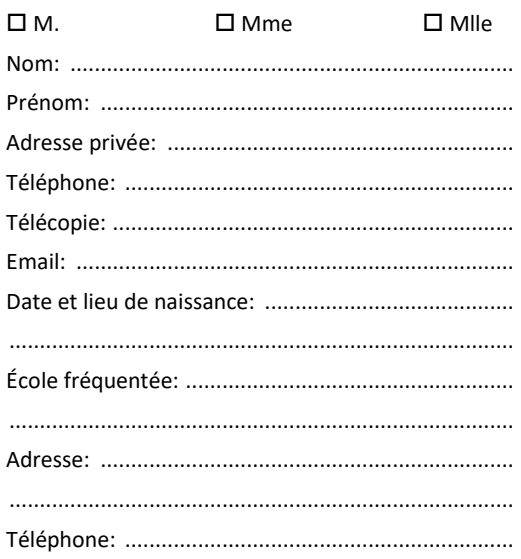

#### **Position administrative**

"Article 20" (ou équivalent)

 $\square$  Temporaire

- $\square$  Temporaire prioritaire
- Définitif
- Retraité
- Étudiant

Autre:

Cotisation annuelle à verser pour le 31 janvier au plus tard sur le compte:

#### **BE64 0011 3433 2952 BIC GEBABEBB**

#### **Cotisation annuelle**

 $□$  Membre actif (B ou étranger) version pdf € 20 Nouvel affilié en cours d'année € 20 **Vous êtes intéressé(e) par …**

 $\square$  Articles en rapport avec la discipline

Contacts avec les autres collègues

 $\square$  Exercices variés

Championnats interscolaires

 $\square$  Recyclages

Annonces d'emplois vacants

**Talon à renvoyer au siège social**

Madame, Mademoiselle, Monsieur, Cher membre de notre Association,

Notre réunion élargie de rentrée du 19 novembre 2022 s'est tenue, en présentiel, à Namur. Elle a donné lieu à des retrouvailles enthousiastes, après ces deux années de travail à distance.

Passé le plaisir de se revoir, il a bien fallu aborder des sujets préoccupants, tels que l'avenir de notre trimestriel et la désaffection des concours.

En effet, les appels successifs, lancés aux membres par notre éditrice responsable, Mme Fanny Schroyen, faisant état de la pénurie criante de ressources pour l'Infor, n'ont pas suscité les réactions attendues. Elle doit donc, à grand regret, déclarer forfait. Aucune autre personne, présente à notre réunion, ne se porte volontaire pour reprendre cette tâche chronophage.

En conséquence, il a été décidé d'**interrompre, durant une année civile, la parution de notre périodique**. Passé cette date, notre Comité statuera sur l'opportunité de reprendre cette édition, si les conditions s'avéraient plus propices: nouveaux membres collaboratifs, envois de ressources suffisantes pour revoir notre position actuelle. Entretemps, vous pourrez continuer à bénéficier de tous les contenus présents sur notre plateforme aux conditions habituelles [\(voir document récapitulatif placé en ligne\)](http://infor-apsb.be/Contenu%20des%20Infors%202009%20-%202022.pdf).

Si vous disposez de dossiers intéressants, veuillez me les faire parvenir, à votre meilleure convenance, pour inverser la tendance. Pour rappel, mon adresse de courriel est la suivante: [j.delange@infor-apsb.be.](mailto:j.delange@infor-apsb.be)

Par ailleurs, plusieurs administratrices ont plaidé en faveur du maintien de notre concours de vitesse par le biais d'Internet, soit: 10 minutes en langue française aux conditions habituelles. Nous avons entériné cette demande et vous pourrez consulter, à la fin de cet opus, toutes les informations sur les compétitions organisées en 2022-2023.

Notre AG se déroulera le **21 janvier 2023,** dès **10 h,** au "Café des Arts", près de la gare de Namur. Au plaisir de vous y rencontrer!

Bonnes fêtes de fin d'année! Continuez à prendre soin de vous et recevez nos salutations les plus cordiales.

JEANNINE DELANGE Présidente de l'APSB

 $lnf$ or

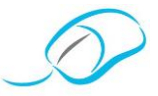

*Document proposé par Jeannine Delange et Murielle Eeckhout*

**L E S CL A S S I F I C A T I O N S : T H É O R I E – 2 e P A R T I E**

### **Classification chronologique**

#### *Principe*

Intéressés, par notre démarche? Rejoignez-nous!

Affiliez-vous à notre Association en vous rendant sur notre site [www.apsb.be,](http://www.apsb.be/) onglet ["Affiliation APSB"](http://www.apsb.be/formulaire_dinscription_membres.htm).

Au plaisir de vous compter parmi nos membres!

# **Secretariation**<br>Bureau<br>Bureautique associations *Avantages et inconvénients*

Avantages

## **Professe**<br>
Professor<br>
Professor<br>
Professor<br>
Professor<br>
Professor<br>
Professor<br>
Professor<br>
Professor<br>
Professor<br>
Professor<br>
Professor<br>
Professor<br>
Professor<br>
Professor<br>
Professor<br>
Professor<br>
Professor<br>
Professor<br>
Professor<br>
P Inconvénients

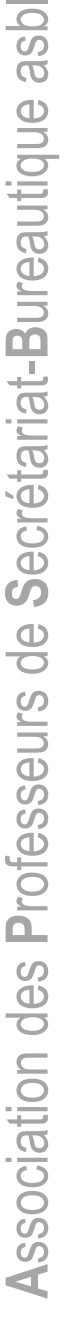

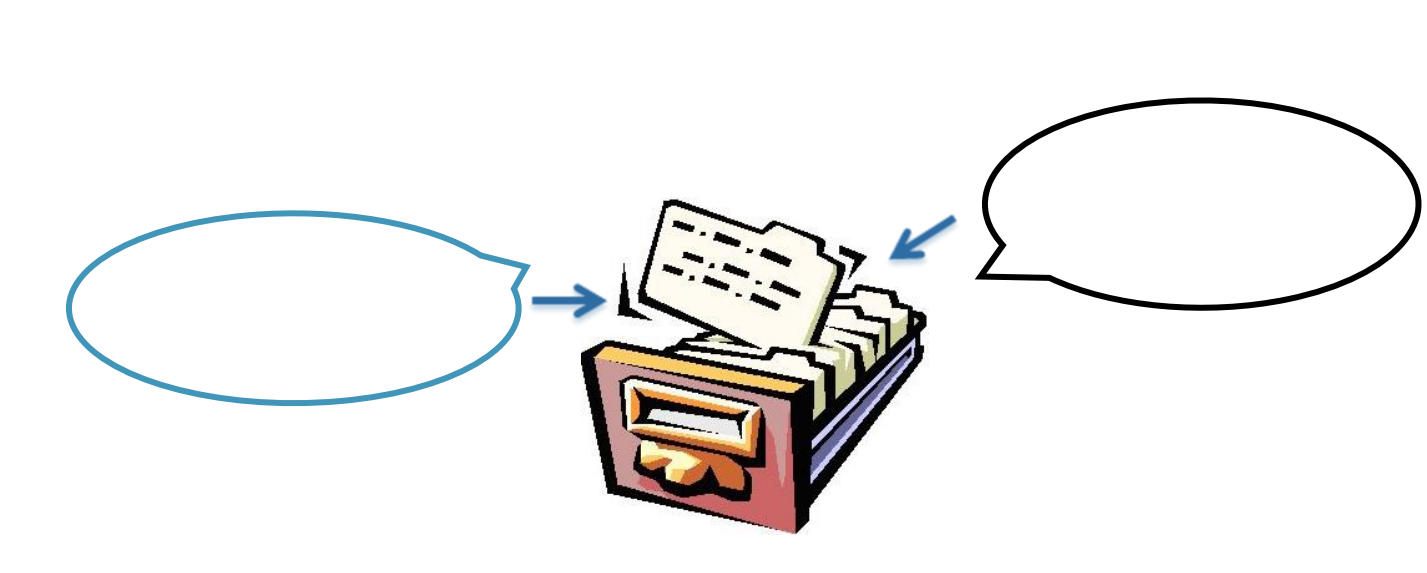

 $Infor$ 

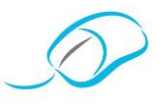

#### **Classification idéologique**

*Principe*

 $\frac{1}{2}$ Pour faciliter les recherches, les subdivisions sont toujours classées dans *l'ordre alphabétique.*

**vant**<br>vanta *Avantages et inconvénients*

Avantages

Inconvénients

 $Infor$ 

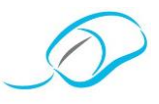

#### **Classification géographique**

*Principe*

# **van**i<br>vanti *Avantages et inconvénients*

#### Avantages

**Professe**<br> **P** Inconvénients

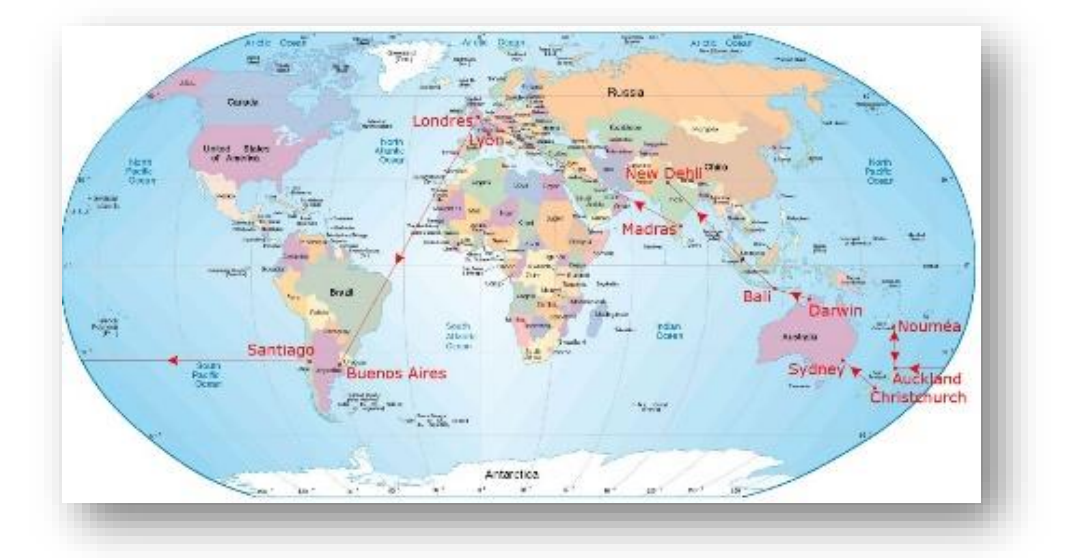

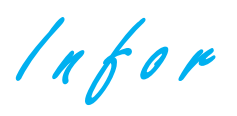

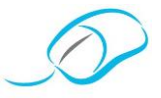

#### **Classification décimale**

#### *Principe*

Intéressés, par notre démarche? Rejoignez-nous!

Affiliez-vous à notre Association en vous rendant sur notre site [www.apsb.be,](http://www.apsb.be/) onglet ["Affiliation APSB"](http://www.apsb.be/formulaire_dinscription_membres.htm).

Au plaisir de vous compter parmi nos membres!

1 Appareils sanitaires

10 Baignoire

100 Fonte

1000 Coin

## **vant**<br><sub>/anta</sub> *Avantages et inconvénients*

#### Avantages

**S**ecrétariat-**B**ureautique asbl

**Association** Inconvénients

**A**ssociation des **P**rofesseurs de **S**ecrétariat -**B**ureautique asbl

 $lnfor$ 

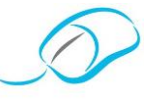

**Tableau récapitulatif des classifications et de leurs conditions d'exploitation**

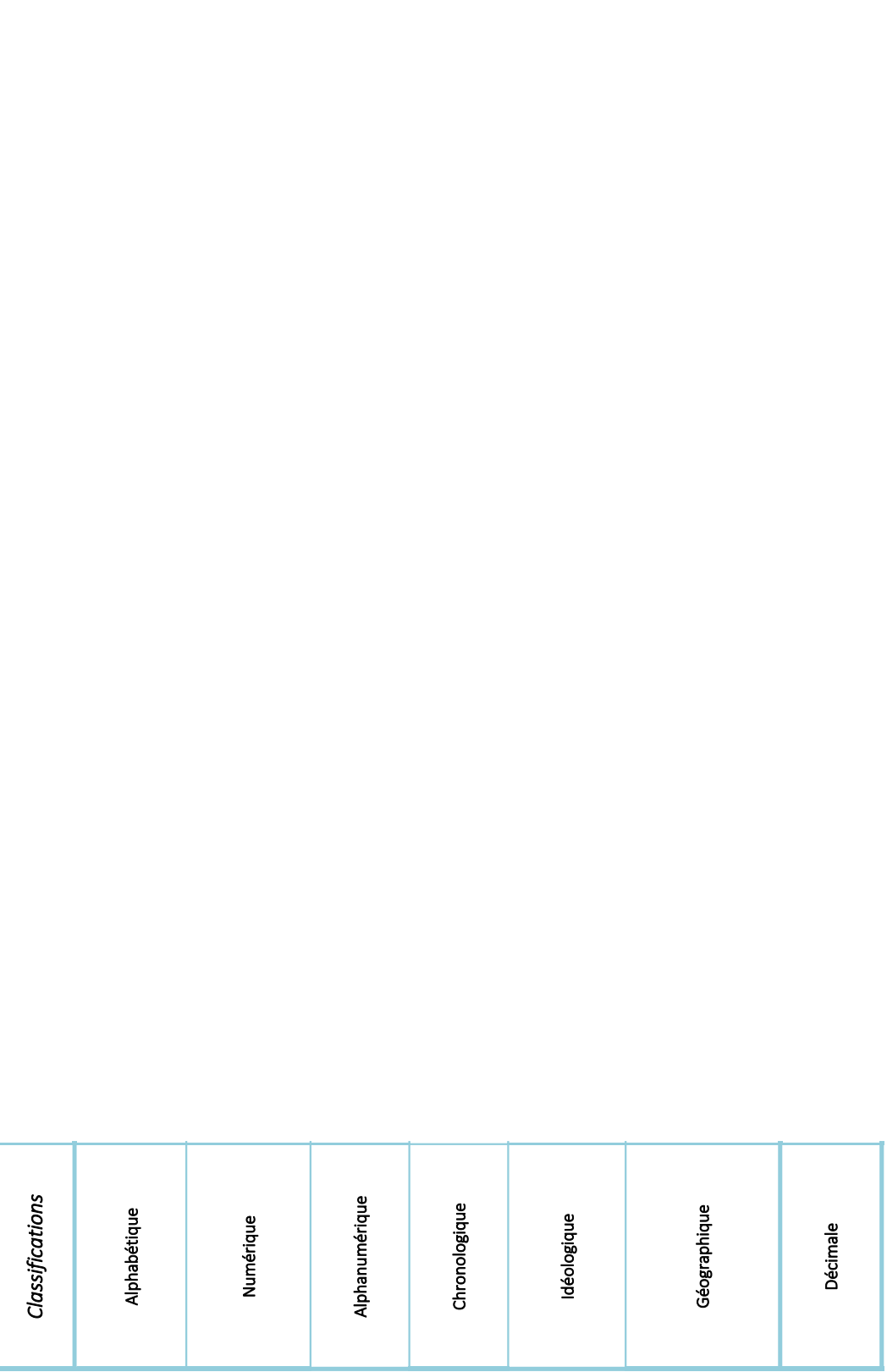

 $Infor$ 

*Document proposé par Maïté Nassogne*

**LE CLASSEMENT CHRONOLOGIQUE: APPLICATIONS**

#### **Exercice 1**

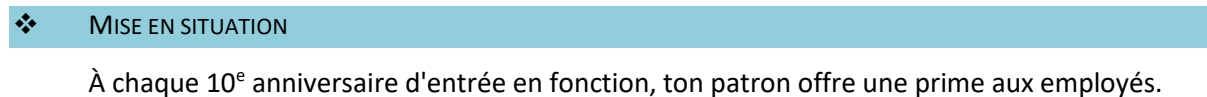

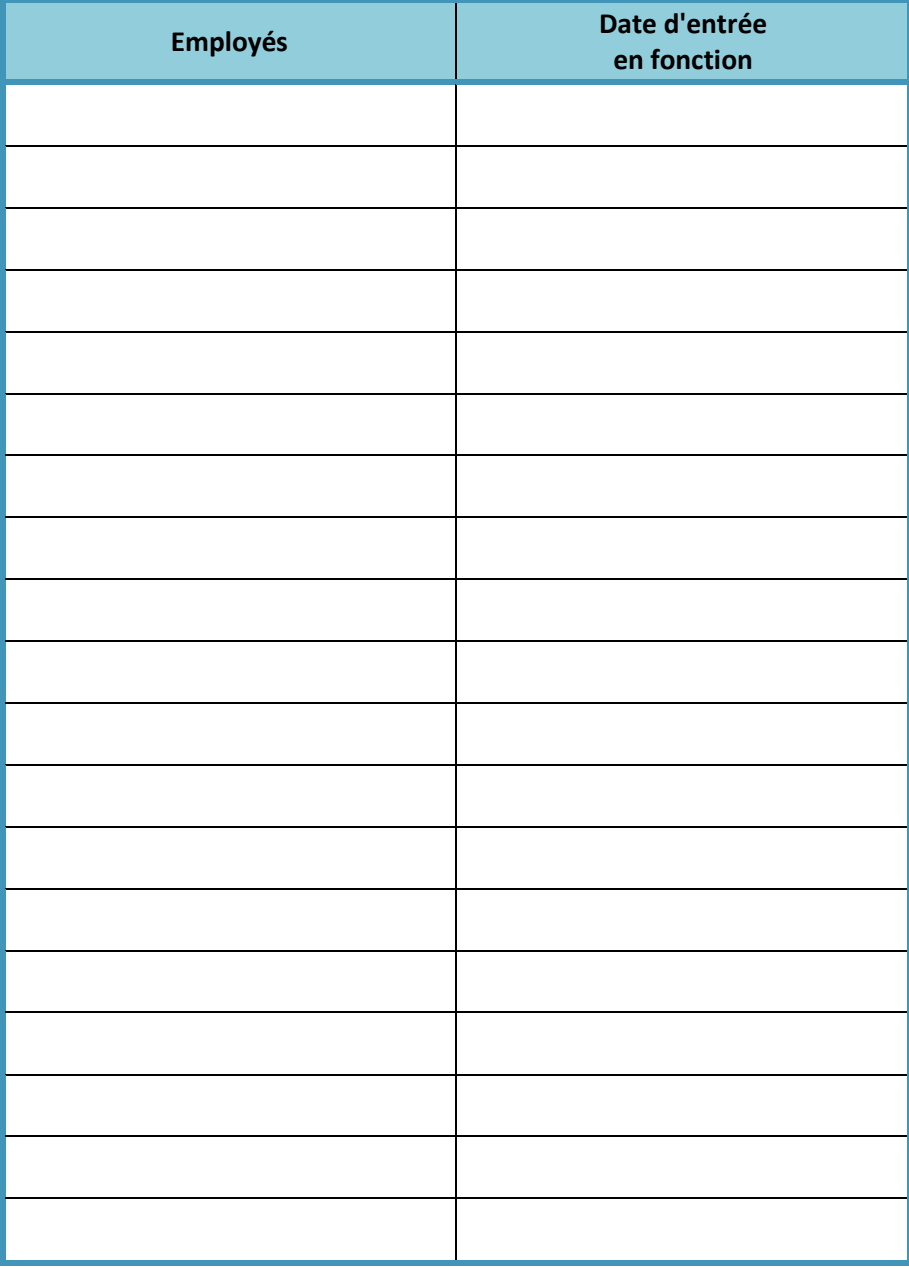

Infor

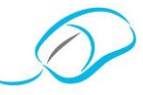

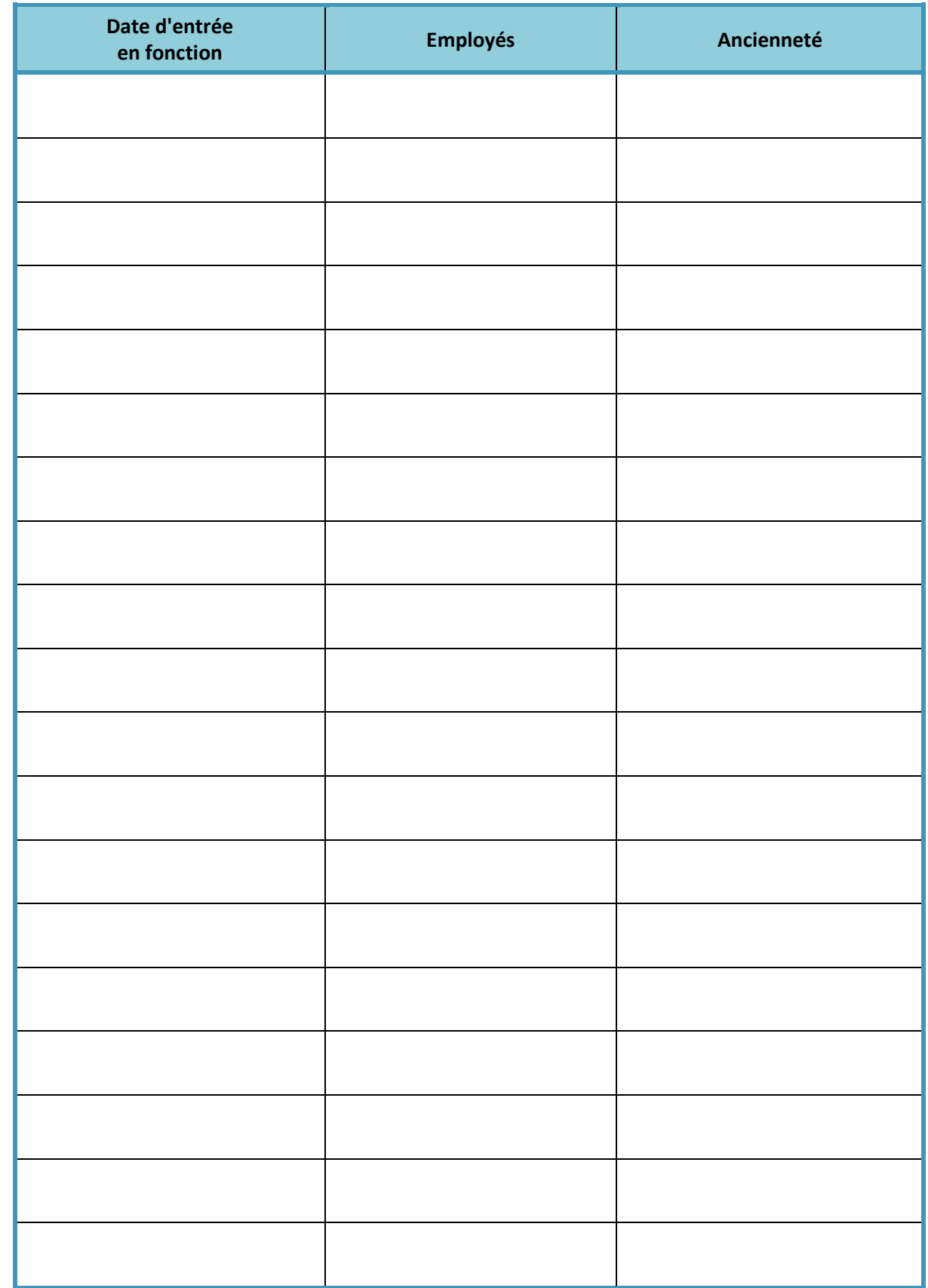

 $lnf$ or

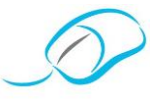

#### **Exercice 2**

#### ❖ MISE EN SITUATION

Au sein d'une bibliothèque, plusieurs classements sont possibles mais celle où tu travailles utilise le classement chronologique. Avec les étudiants qui s'y rendent tous les jours, beaucoup de livres sont mal rangés. Tu décides de remettre de l'ordre…

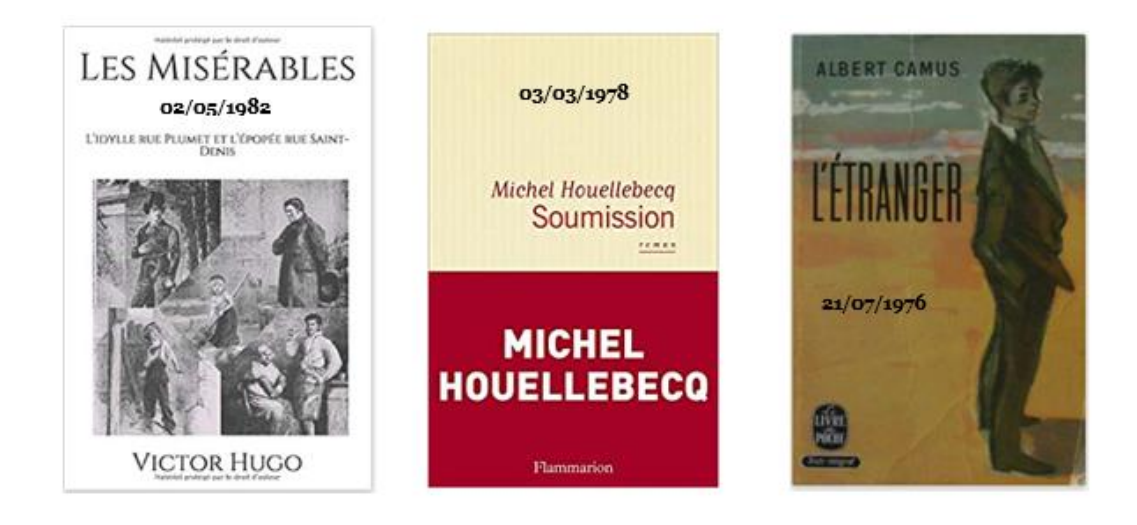

 $lnf$ or

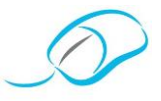

Intéressés, par notre démarche? Rejoignez-nous! Affiliez-vous à notre Association en vous rendant sur notre site [www.apsb.be,](http://www.apsb.be/) onglet ["Affiliation APSB"](http://www.apsb.be/formulaire_dinscription_membres.htm). Au plaisir de vous compter parmi nos membres!

**S**ecrétariat-**B**ureautique asbl **WARE AND ARRAIGNMENT** Marc Levy 99 francs Et si c'était vrai... 12/06/1998 roman Grasser  $\ddot{\phantom{1}}$ 08/05/1980 16/06/1982

Infor

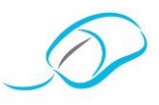

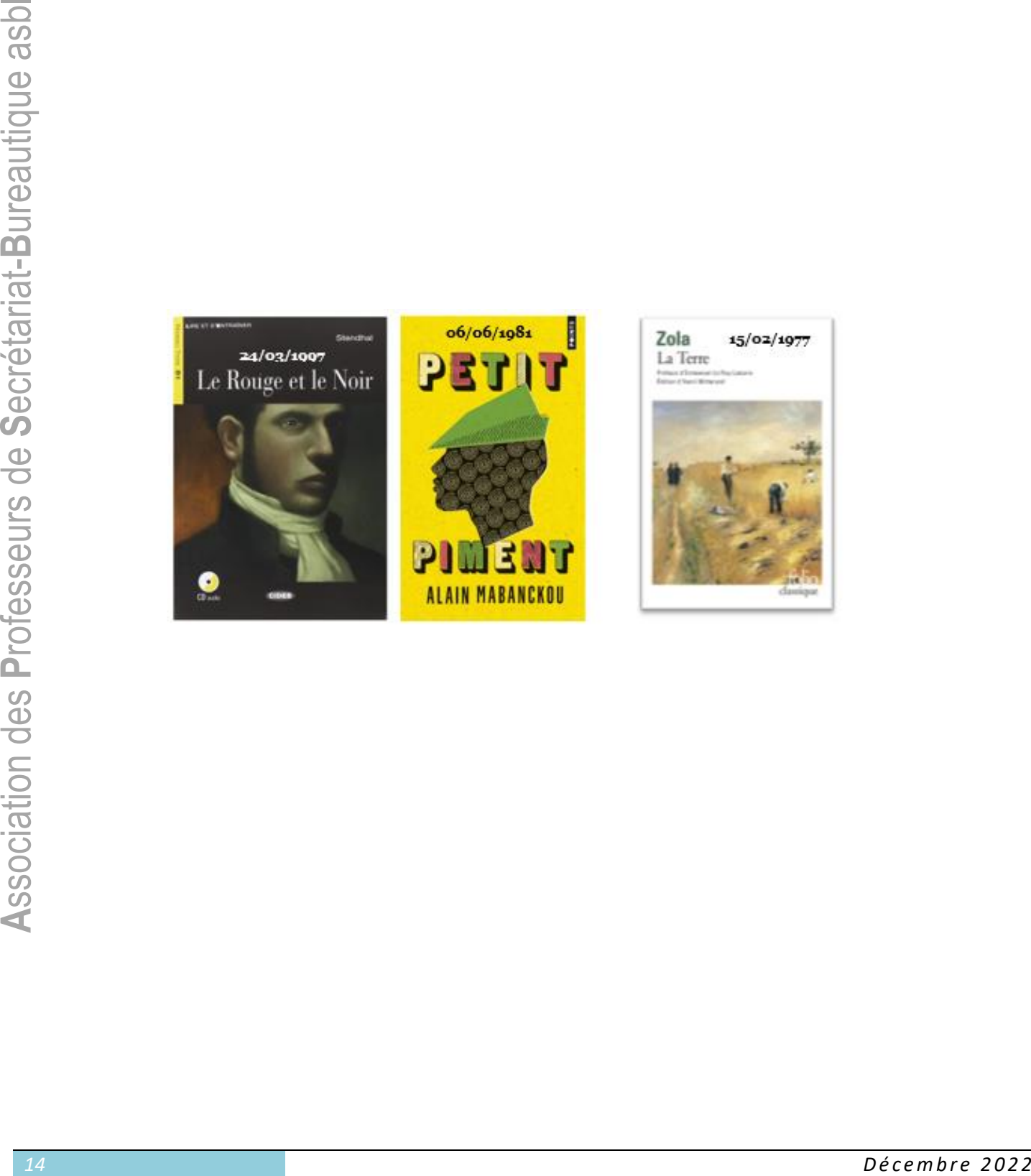

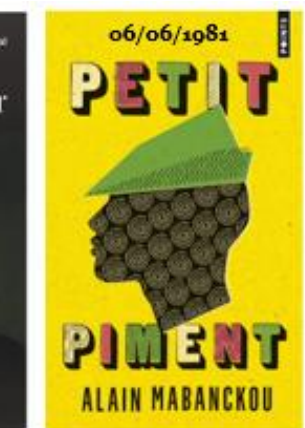

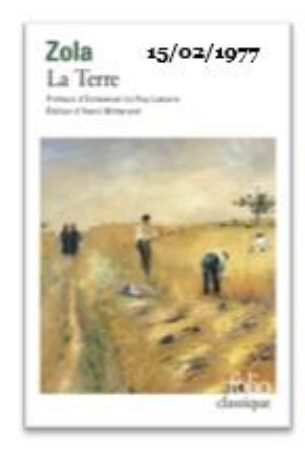

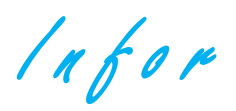

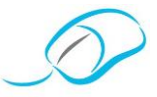

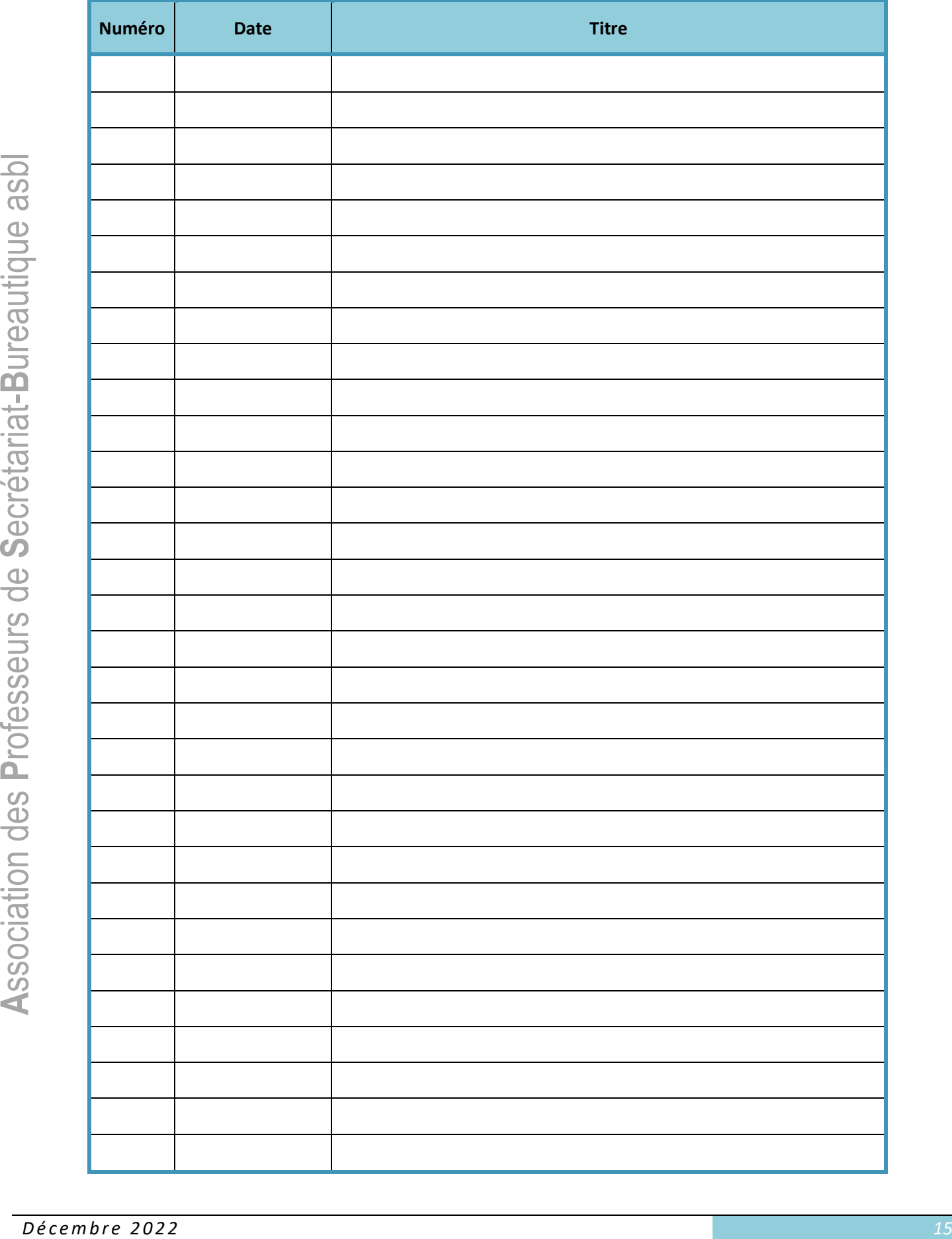

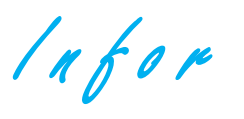

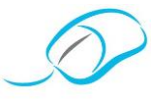

#### **Exercice 3**

#### ❖ MISE EN SITUATION

Ton professeur de Secrétariat-Bureautique a, malencontreusement, laissé tomber le carton contenant ses piles de contrôles de l'année scolaire. Vu l'énorme travail de fin d'année, tu te proposes de reclasser, chronologiquement, l'ensemble en les notant dans un tableau récapitulatif qui sera collé à l'extérieur de la caisse.

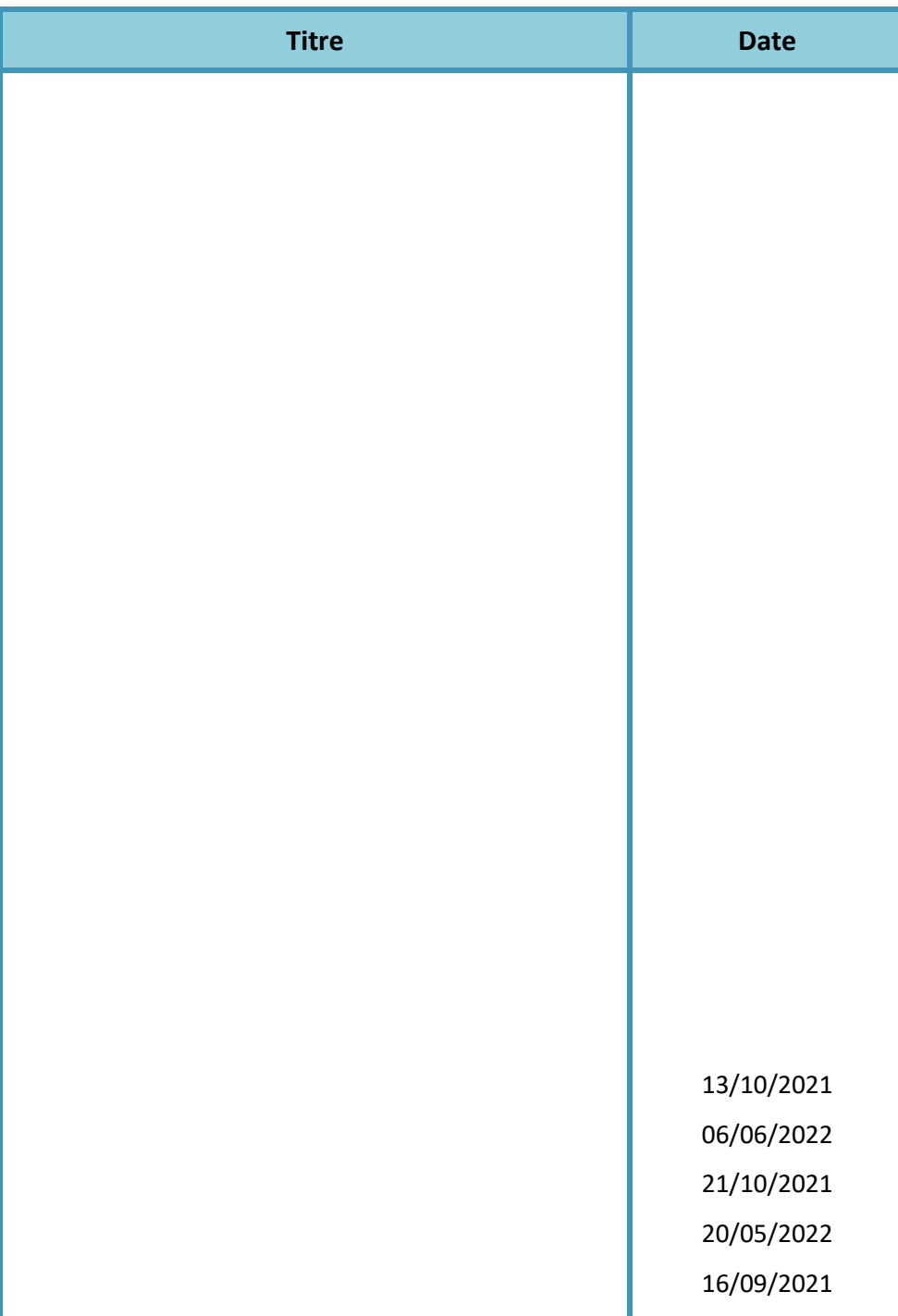

Infor

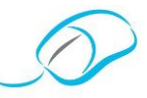

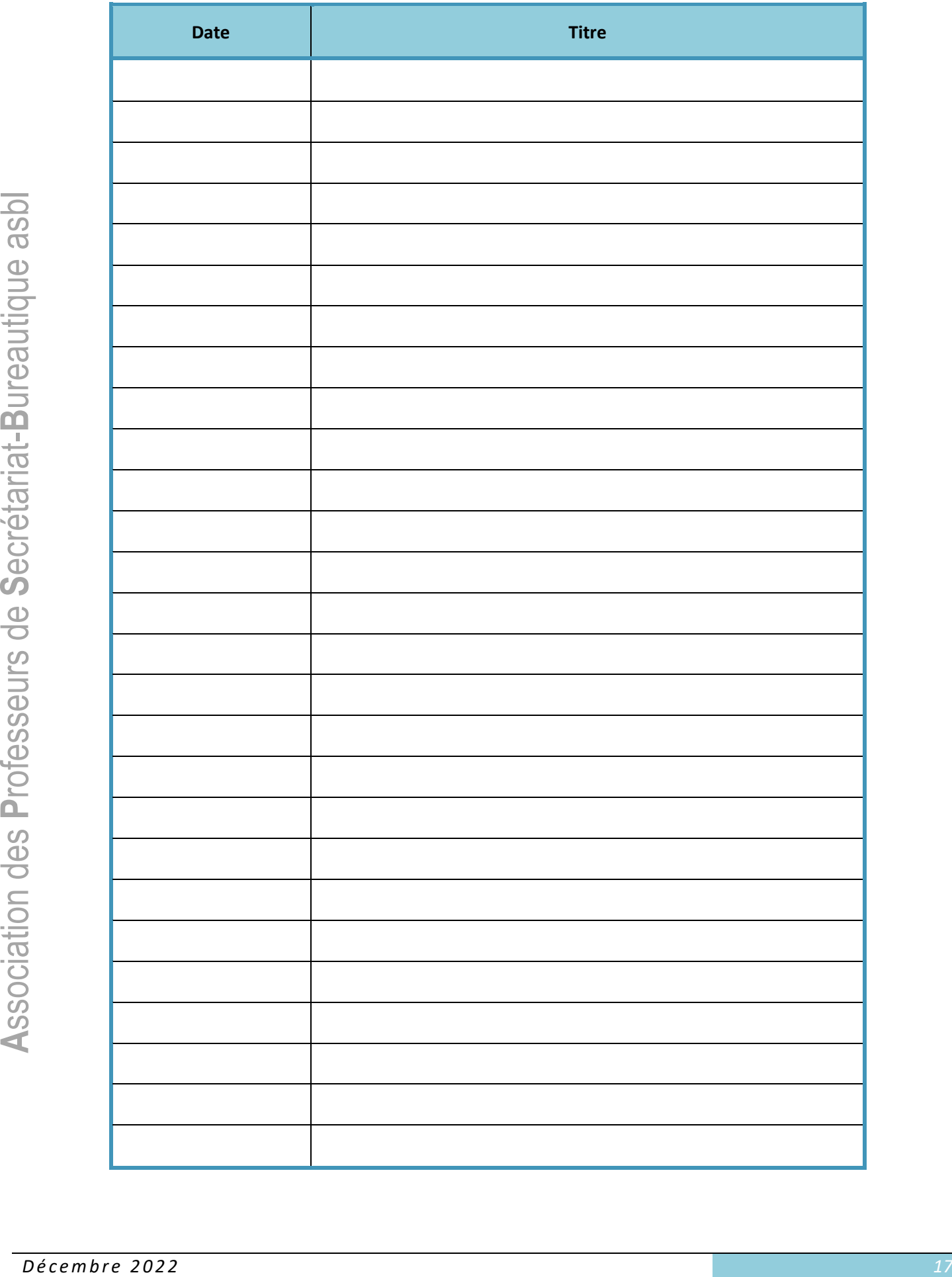

 $lnf$ or

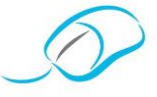

Document proposé par Janny Schroyen

#### LE CLASSEMENT IDÉOLOGIQUE: APPLICATION

#### **MISE EN SITUATION**  $\frac{1}{2}$

Tu décides de classer tes recettes de cuisine. Tu as, à ta disposition, le plan de classement suivant:

- Entrées,
- Potages,
- Plats de résistance,
- Desserts.

Ci-dessous, tes différentes recettes:

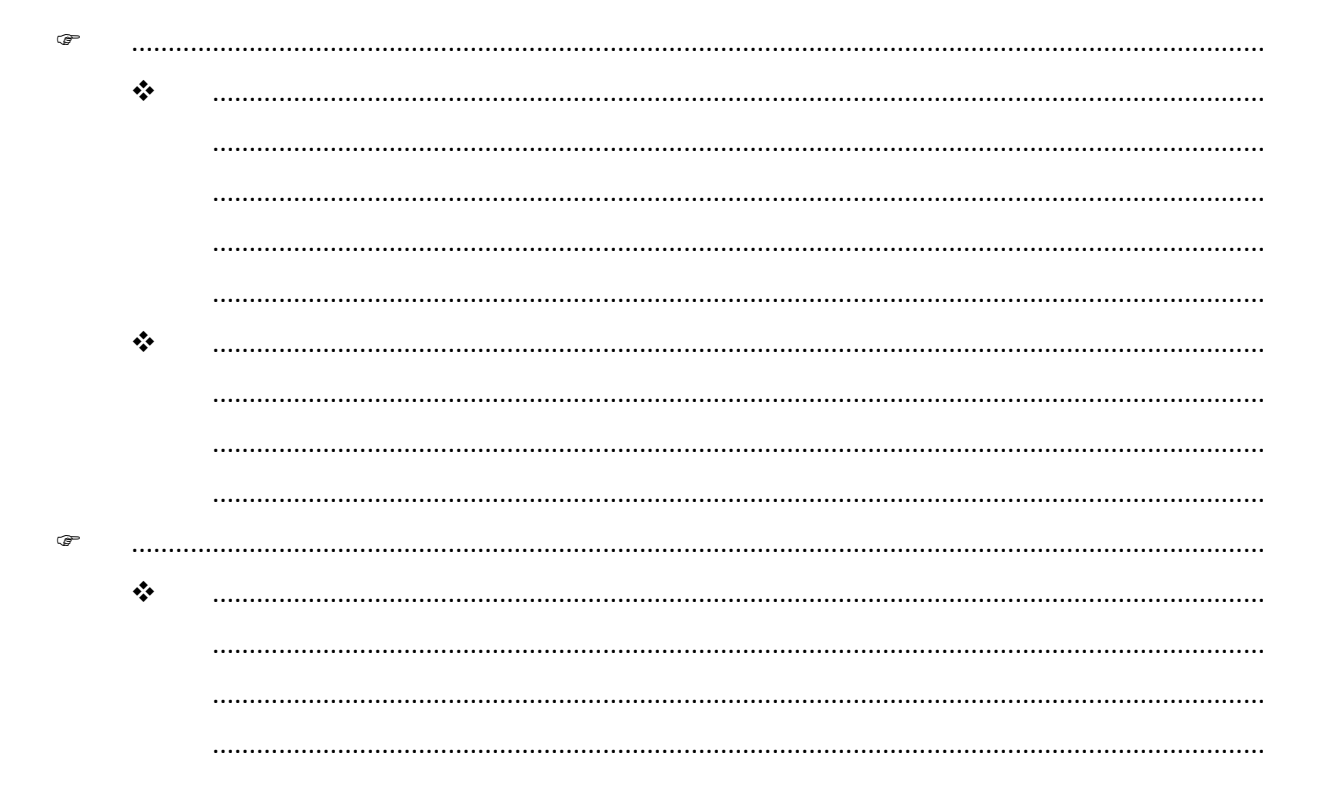

Association des Professeurs de Secrétariat-Bureautique asb

Infor

#### Le classement: un outil incontournable

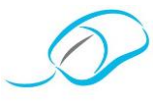

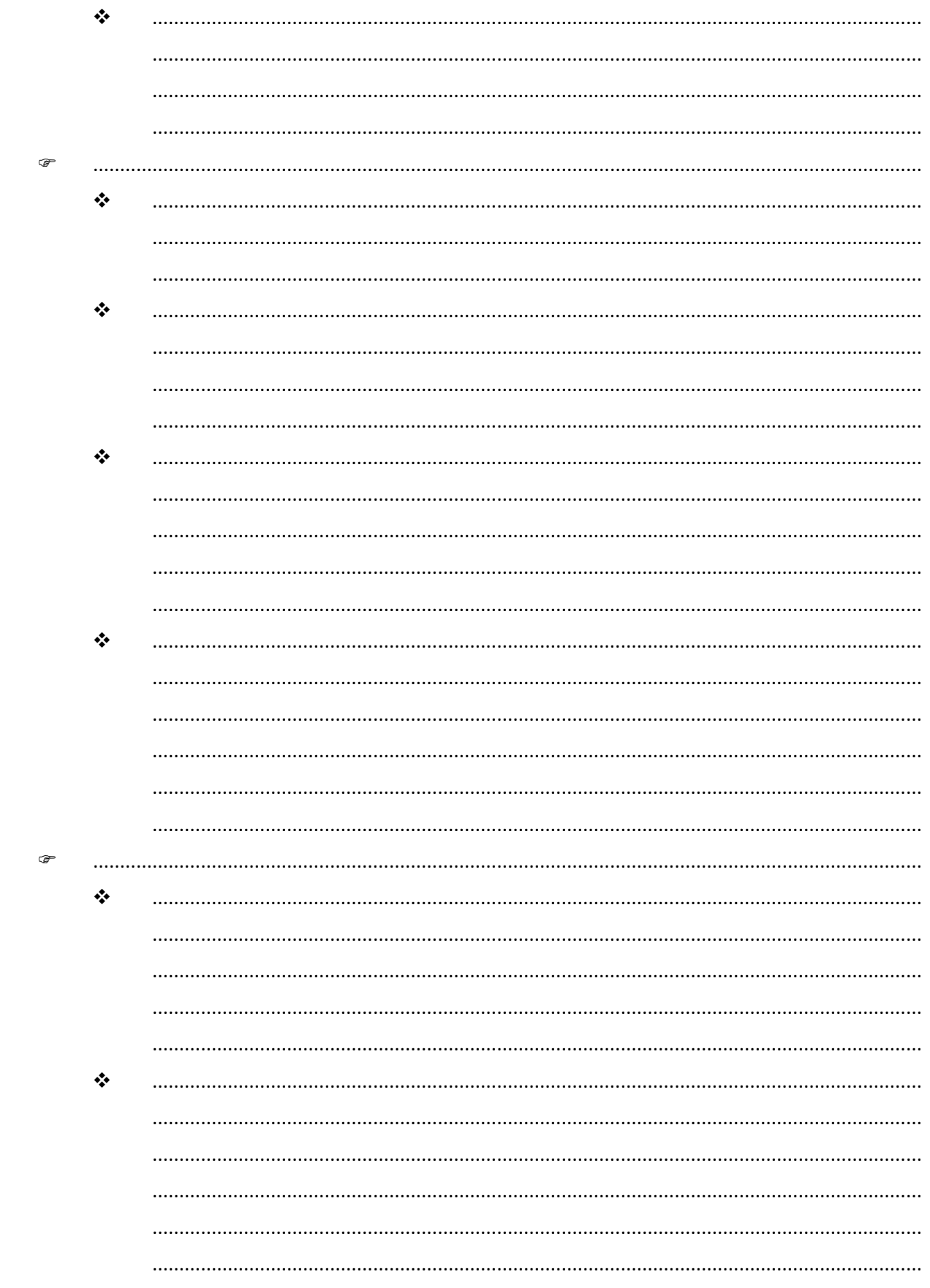

 $lnf$ or

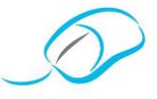

*Document proposé par Dimitri Forthomme*

**LE CLASSEMENT IDÉOLOGIQUE: APPLICATION INFORMATISÉE**

#### ❖ TÂCHE 1

Copie le dossier "**Exercice supplémentaire**" qui se trouve sur le réseau COMMUNS/ENONCES/ 5TQAED/FORTHOMME/2022-2023 et colle-le dans le dossier BUREAUTIQUE/GESTION DES DOSSIERS dans le réseau à ton nom.

# **S**ecrétariat-**B**ureautique asbl ❖ TÂCHE 2

Ouvre, maintenant, le dossier que tu viens de copier-coller et crée, à côté de tous les fichiers existants, l'arborescence ci-dessous.

### **A**ssociatio[n des](http://rougaipercus.files.wordpress.com/2012/02/attention.png) **P**rofesseurs de ❖ TÂCHE 3 A présent, renomme les fichiers 1 à 17 en fonction du contenu des documents. **Choisis, de préférence, un nom simple mais évocateur!** ❖ TÂCHE 4

Déplace, désormais, tous les documents dans les différents dossiers et sous-dossiers que tu as créés à la tâche 2.

#### ❖ TÂCHE 5

Il est très important, maintenant, de réorganiser le dossier "**Cours**". Crée, donc, de nouveaux sous-dossiers en fonction des différents cours que tu as découverts à la tâche 3.

#### ❖ TÂCHE 6

Redéplace, à nouveau, les fichiers qui concernent des cours dans les sous-dossiers créés à la tâche précédente.

 $lnf$ or

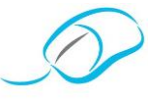

*Document proposé par Dimitri Forthomme*

#### **LE CLASSEMENT GÉOGRAPHIQUE: APPLICATION INFORMATISÉE**

#### **EVALUATION**

#### ❖ TÂCHE 1

Copie le dossier "**Interro gestion dossiers**" qui se trouve sur le réseau COMMUNS/ENONCES/ 5TQAED/FORTHOMME/2022-2023/GESTION DES DOSSIERS et colle-le dans le dossier BUREAUTIQUE/GESTION DES DOSSIERS qui est sur le réseau à ton nom.

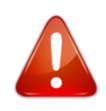

**Tu vas devoir nommer des dossiers et/ou des fichiers, il est donc important de ne pas faire de faute de frappe. Si c'est le cas, tu perdras 0,5 pt à chaque fois. Sois donc très vigilant(e)!**

#### ❖ TÂCHE 2

Dans le dossier "**Gestion des dossiers**", crée un nouveau dossier et nomme-le "**Géographie**".

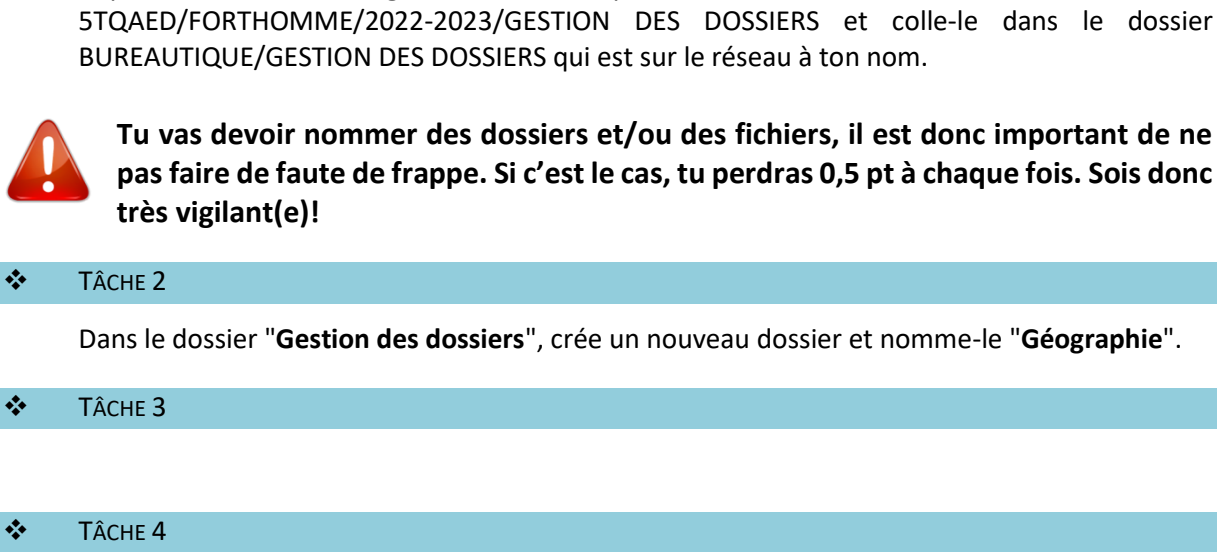

## **P**rofesseurs de ❖ TÂCHE 5

Maintenant, à toi de savoir quel pays va dans quel continent! Dès que tu as trouvé une réponse, crée, directement, dans le continent adéquat, un sous-dossier portant le nom du **pays**.

## **A**ssociation des ❖ TÂCHE 6

#### ❖ TÂCHE 7

Supprime le dossier "**Interro gestion dossiers**" comme il est, maintenant, totalement vide.

#### ❖ TÂCHE 8

Après une ultime vérification, copie ton dossier "**Géographie**" du dossier BUREAUTIQUE/GESTION DES DOSSIERS qui se trouve sur le réseau à ton nom dans COMMUNS/DEPOT/5TQAED/FORTHOMME/2022-2023/TES NOM ET PRENOM.

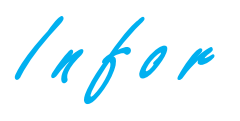

 $\mathsf{r}$ 

⊤

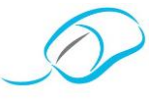

❖ GRILLE D'ÉVALUATION

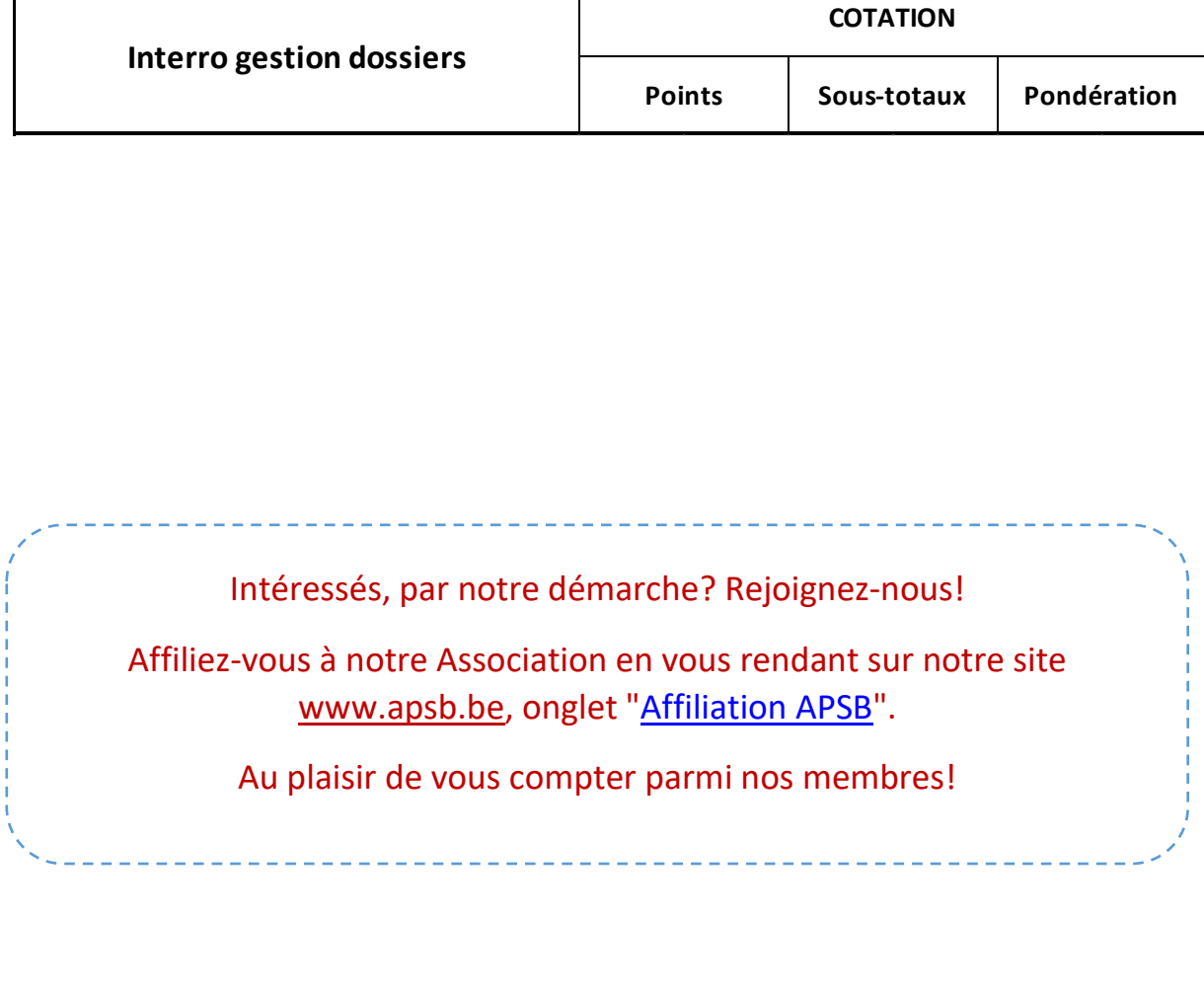

![](_page_21_Picture_5.jpeg)

*Retrouvez les différents corrigés dont nous disposons sur notre plateforme Claroline.*

*http://www.infor-apsb.be/online/*

![](_page_22_Picture_0.jpeg)

![](_page_22_Picture_2.jpeg)

*Document proposé par Lilian Remacle*

#### **LE CLASSEMENT GÉOGRAPHIQUE: APPLICATION**

#### ❖ MISE EN SITUATION

Tu es concessionnaire de la marque d'automobiles Ligier. Le producteur t'a avisé qu'un problème technique s'était révélé au niveau des airbags sur les voitures fabriquées entre le 15 octobre 2021 et le 10 janvier 2022. Cette information a été divulguée par les médias.

De telles voitures ont été vendues à:

![](_page_22_Picture_9.jpeg)

Ces clients doivent présenter leur véhicule, au plus tôt, auprès d'un des garages agréés, situé le plus près de leur domicile. Afin d'aider au mieux ces garagistes, ta secrétaire est chargée de répartir les clients selon les garages qui les concernent*.*

Voici la liste de ces garages agréés:

![](_page_22_Picture_12.jpeg)

Infor

![](_page_23_Picture_2.jpeg)

![](_page_23_Picture_36.jpeg)

 $lnf$ or

![](_page_24_Picture_2.jpeg)

#### *Document proposé par Colette Fettweis*

#### **LA CLASSIFICATION DÉCIMALE: APPLICATION**

#### **SCÉNARIO**

Tu viens d'être embauché(e) comme employé(e) polyvalent(e) à la Maison Boland. Tu es chargé(e) de l'accueil des clients et de la gestion informatique en général.

![](_page_24_Picture_7.jpeg)

#### **AUJOURD'HUI**

**P**rofessor **S**ecrétariat-**B**ureautique asbl Monsieur Boland te demande d'effectuer l'inventaire de la vaisselle. Tu commences par établir une nomenclature lisible et cohérente des assiettes et verres en fonction de l'extrait de catalogue qu'il te transmet. Tu optes donc pour l'emploi de la classification décimale.

 $lnf$ or

![](_page_25_Picture_2.jpeg)

### **P**rofesseurs de **S**ecrétariat-**B**ureautique asbl Intéressés, par notre démarche? Rejoignez-nous! Affiliez-vous à notre Association en vous rendant sur notre site [www.apsb.be,](http://www.apsb.be/) onglet ["Affiliation APSB"](http://www.apsb.be/formulaire_dinscription_membres.htm). Au plaisir de vous compter parmi nos membres!

 $lnf$ or

![](_page_26_Picture_2.jpeg)

#### *Document proposé par Fanny Schroyen*

#### **LE CLASSEMENT ALPHANUMÉRIQUE: APPLICATION**

#### ❖ MISE EN SITUATION

Depuis un certain temps, tu es membre de l'asbl "Vive le Sport" où tu pratiques différentes activités.

L'asbl se situe rue Géo Warzée 19 dans la commune de Wanze.

Au mois de janvier, chaque nouvelle année voit son lot de bonnes résolutions et, donc, de nouvelles inscriptions.

![](_page_26_Figure_9.jpeg)

Aujourd'hui, ton professeur de badminton est absent et tu dois attendre le cours de basketball. Afin de t'occuper, la secrétaire te propose de classer les nouveaux inscrits de la semaine.

#### ❖ GRILLE D'ÉVALUATION

![](_page_26_Picture_127.jpeg)

#### ❖ CONSIGNES

#### 1° Prends connaissance de l'extrait du dernier répertoire établi.

![](_page_26_Picture_128.jpeg)

 $lnf$ or

![](_page_27_Picture_2.jpeg)

- 2° Insère les nouveaux membres dans le classement.
- 3° Complète, maintenant, le répertoire alphabétique en respectant les règles d'usage!

![](_page_28_Picture_0.jpeg)

![](_page_28_Picture_2.jpeg)

*Document proposé par Fanny Schroyen*

**LES CLASSIFICATIONS ALPHABÉTIQUE, NUMÉRIQUE, CHRONOLOGIQUE EXERCICES RÉCAPITULATIFS**

#### ❖ MISE EN SITUATION

Tu es étudiant(e) en 3e TQ Secrétariat-Tourisme à l'Athénée Royal de Hannut. Aujourd'hui, ton professeur d'éducation physique organise un jogging avec les élèves.

Il demande ton aide pour classer les élèves participants en utilisant différentes classifications.

# **S**ecrétariat-**B**ureautique asbl ❖ EXERCICE 1 – LE CLASSEMENT ALPHABÉTIQUE

Classe les rubriques ci-dessous selon l'ordre alphabétique en n'omettant pas de les indexer.

![](_page_28_Picture_105.jpeg)

 $lnf$ or

![](_page_29_Picture_2.jpeg)

#### ❖ EXERCICE 2 – LE CLASSEMENT NUMÉRIQUE

Attribue, à chaque participant, un numéro de dossard selon son heure d'inscription. Le premier inscrit reçoit le dossard n° 1 et ainsi de suite…

![](_page_29_Picture_78.jpeg)

 $Infor$ 

![](_page_30_Picture_2.jpeg)

#### ❖ EXERCICE 3 – LE CLASSEMENT CHRONOLOGIQUE

La course est terminée. Les élèves sont à classer selon le temps réalisé.

![](_page_30_Picture_73.jpeg)

![](_page_31_Picture_0.jpeg)

![](_page_31_Picture_2.jpeg)

*Document proposé par Stéphanie Quenon*

#### **LES CLASSIFICATIONS CHRONOLOGIQUE, ALPHABÉTIQUE, IDÉOLOGIQUE: EXERCICES RÉCAPITULATIFS**

#### ❖ ACTIVITÉS D'APPRENTISSAGE

À partir de consignes,

- classer des données et/ou des documents selon un type de classification;
- extraire des documents et/ou des données dans différents modes de classement;

![](_page_31_Picture_9.jpeg)

• organiser le classeur.

# **S**ecrétariat-**B**ureautique asbl ❖ COMPÉTENCES DU PROFIL DE QUALIFICATION (TECHNICIEN DE BUREAU)

- 10.1.1 Comprendre le fonctionnement et utiliser les systèmes courants de classement (alphabétique, numérique, alphanumérique, chronologique, idéologique, géographique, décimal).
- 10.1.2 Tenir à jour tout classement organisé d'après différents modes.

## **P**rofesseurs de ❖ INDICATEUR DE MAÎTRISE DE COMPÉTENCES (CONCERNE LE DERNIER EXERCICE)

Rechercher et extraire les fiches d'un classement selon des consignes et dans un temps imparti.

#### **MISE EN SITUATION**

Employé(e) comme stagiaire à la réception de l'hôtel "Villa des Roses", tu aides Kate à classer les fiches de réservation des voyageurs selon différentes classifications.

#### **CONDITIONS MATÉRIELLES**

- une paire de ciseaux,
- une perforatrice pour ranger tes demandes de réservation dans ta farde.

#### **TRAVAIL À EXÉCUTER**

Découpe soigneusement les fiches de réservation et classe-les, ensuite, suivant les consignes explicitées.

 $lnf$ or

![](_page_32_Picture_2.jpeg)

#### CLASSEMENT CHRONOLOGIQUE

Classe les fiches en fonction de la date de réservation.

![](_page_32_Picture_6.jpeg)

 $lnf$ or

![](_page_33_Picture_2.jpeg)

#### CLASSEMENT ALPHABÉTIQUE

Établis un répertoire des clients.

 $lnf$ or

![](_page_34_Picture_2.jpeg)

#### CLASSEMENT CHRONOLOGIQUE

Répertorie les clients par date d'arrivée.

![](_page_34_Picture_6.jpeg)

 $lnf$ or

![](_page_35_Picture_2.jpeg)

#### CLASSEMENT IDÉOLOGIQUE

Établis, en premier lieu, un classement idéologique des clients sur base du type de chambre choisi. Ensuite, classe-les de manière alphabétique.

**A**ssociation des **P**rofesseurs de **S**ecrétariat -**B**ureautique asbl

 $Infor$ 

![](_page_36_Picture_2.jpeg)

#### INDICATEUR DE MAÎTRISE DE COMPÉTENCES

Dans un temps imparti, recherche et extrais le nom des voyageurs qui ont réservé un petitdéjeuner.

Dresse, tout d'abord, la liste chronologique en fonction de la date d'arrivée. Ensuite, classe les clients par ordre alphabétique.

![](_page_36_Picture_53.jpeg)

Infor

![](_page_37_Picture_2.jpeg)

Infor

![](_page_38_Picture_2.jpeg)

Infor

![](_page_39_Picture_2.jpeg)

Infor

![](_page_40_Picture_2.jpeg)

Infor

![](_page_41_Picture_2.jpeg)

Infor

![](_page_42_Picture_2.jpeg)

#### *Saisie au clavier*

*Cette compétence tellement utile quoi qu'on en dise! Un petit + sur votre curriculum-vitae qui pourrait faire pencher la balance en votre faveur!*

#### **Concours de l'année scolaire 2022-2023**

#### **1° Décembre 2022 - ZAV-100**

- $\checkmark$  C'est la 4<sup>e</sup> édition de ce concours original proposé par l'équipe de la République Tchèque.
- ✓ Vous participez dans votre langue maternelle, c'est-à-dire le français.
- ✓ **Génial: ce concours est gratuit!** C'est comme un jeu entre tous les "fous du clavier" de tous les pays. Sur le site, on peut suivre la progression en temps réel de chacun!
- ✓ Chaque concurrent doit encoder 25 phrases d'une minute dans le temps de compétition (une heure).
- ✓ Petit inconvénient: il faut se rendre libre à l'heure précise de l'un des deux jours proposés:
	- **1 er tour**: lundi 5 décembre 2022 début **12** heures fin 13 heures,
	- **2 e tour**: samedi 10 décembre 2022 début **13** heures fin 14 heures.
- ✓ **Obligatoire**: chaque concurrent(e) doit s'inscrire via **[www.zav.cz/100](http://www.zav.cz/100)** au moins un jour à l'avance pour obtenir ses nom d'utilisateur et mot de passe.
- ✓ Des informations complémentaires et détaillées sont disponibles sur le site d'inscription (certes en anglais, mais Google les traduit très bien!) ou à l'adresse suivante: [http://www.infor-apsb.be/Détails ZAV 2022.pdf](http://www.infor-apsb.be/Détails%20ZAV%202022.pdf)

## **Secretariation as blue association as a blue association as a blue association as a blue association as a blue a 2° Concours international Encodage au clavier par le biais d'Internet**

- ✓ **21<sup>e</sup> challenge international** organisé par la Fédération internationale de traitement de l'information et de la communication (en abrégé Intersteno).
- d Class Typing! 2023 Internet Keyboarding **Competition**

21<sup>st</sup> Edition

- ✓ Vous concourrez dans votre langue maternelle pour le montant de **5 €**.
- ✓ Vous pouvez tenter ce concours dans 1 à 16 autres langues pour un supplément unique de 2 €, quel que soit le nombre de langues choisies.
- ✓ Vous recevez un diplôme international de la Fédération si vous réussissez le concours dans votre langue maternelle et un second diplôme pour vos performances en langues étrangères.
- **P**rofesseurs de ✓ Vous vous inscrivez par l'intermédiaire de votre école et de votre professeur (une seule inscription pour l'école (autant d'inscriptions que de professeurs participants, chacun d'entre eux inscrivant et **gérant** ses propres élèves).

#### **Quand s'inscrire? Du dimanche 1er janvier au samedi 15 avril 2023.**

✓ Le concours se fait, à votre meilleure convenance, pendant la période proposée. En cas de concours multilingue, il est souhaitable de programmer plusieurs jours différents.

```
Quand concourir? Du lundi 27 mars au vendredi 28 avril 2023.
```
- **A**ssociation des ✓ Le professeur responsable procède à l'inscription de l'école (pour laquelle il indique sa propre adresse courriel) et de lui-même en se connectant via ce lien **School [Registration -](https://www.intersteno.org/intersteno-internet-contests/school-registration/) Intersteno** et il reçoit deux courriels: les codes de l'école (pour éventuellement inscrire ses collègues) et ses codes professeur pour inscrire ses élèves, en utilisant maintenant un autre lien: **[Veuillez vous identifier \(intersteno.it\)](https://www.intersteno.it/members/login.php?ret=index.php%3F)**.
	- ✓ Chaque enseignant reçoit des codes par courriel pour chacun de ses élèves (nom d'utilisateur et mot de passe) qu'il communiquera le jour où il a choisi de faire passer l'épreuve. Le lien pour le concours est le même que ci-dessus: **[Veuillez vous identifier \(intersteno.it\)](https://www.intersteno.it/members/login.php?ret=index.php%3F)**.
	- ✓ Le professeur (ou l'école) paie en une seule fois l'inscription des élèves sur le compte de l'APSB (**BE64 0011 3433 2952 - BIC GEBABEBB**) qui effectuera un paiement unique "Wallonie".
	- ✓ Règlement détaillé (FR), palmarès et autres sur **[Intersteno Internet Contests -](https://www.intersteno.org/intersteno-internet-contests/) Intersteno.**

![](_page_42_Picture_33.jpeg)

 $\mu$  for

![](_page_43_Picture_2.jpeg)

#### **3° Championnat interscolaire de Wallonie en langue française**

Le Conseil d'administration de l'APSB a décidé de maintenir l'organisation d'un concours d'encodage au clavier pour permettre aux élèves de recevoir un diplôme spécifique, correspondant aux normes de réussite imposées par la Fédération Wallonie-Bruxelles (moins élevées que les normes des concours internationaux).

![](_page_43_Picture_323.jpeg)

responsable (sous réserve du paiement effectué)

Erd'<br>d'a<br>Bureau En se connectant avec ses codes, le professeur a la possibilité de suivre l'avancement de ses élèves, mais aussi d'annuler une inscription erronée, ou celle d'un participant finalement empêché, et ce jusqu'à 24 heures après la fin du championnat. Soyez donc attentifs car toute inscription non annulée devra obligatoirement être payée.

#### **4° Entraînements gratuits**

- ✓ [www.apsb.be](http://www.apsb.be/vitesse.htm) dans la rubrique "Internet Contest".
- ✓ [www.infor-apsb.be](http://www.infor-apsb.be/) à partir de la page d'accueil.
- ✓ [www.intersteno.org/intersteno-internet-contests/training-with-taki-version/.](https://www.intersteno.org/intersteno-internet-contests/training-with-taki-version/)

## **P**rofesseurs de **5° Des logiciels d'apprentissage sur le Net pour les élèves réorientés**

Nos administratrices nous signalent quelques logiciels gratuits sur le Net pour permettre le rattrapage des élèves réorientés.

Daisy Dupont propose:

[uI&feature=share.](https://youtube.com/watch?v=iR2lLNZd-uI&feature=share.)

- ✓ Agile Fingers s'utilise en ligne: https:[/www.agilefingers.com](http://www.agilefingers.com/),
- **Association** designed to the control of the control of the control of the control of the control of the control of the control of the control of the control of the control of the control of the control of the control of t  $\checkmark$  Rapid Typing est un logiciel gratuit à télécharger: [https://rapidtyping.com/downloads.html.](https://rapidtyping.com/downloads.html)

Murielle Eeckhout, quant à elle, a de bons résultats avec [https://youtube.com/watch?v=iR2lLNZd-](https://youtube.com/watch?v=iR2lLNZd-uI&feature=share.)

#### **Des machines et des mots**

Des chercheurs de 52 pays , dont l'UC-Louvain pour la Belgique, se sont réunis dans le réseau "Language in the Human-Machine Era" pour étudier l'impact des avancées technologiques sur notre communication quotidienne et sur le langage lui-même. "*Dans un futur proche, des lunettes et oreillettes intelligentes seront capables de traduire les mots d'une autre personne et même de donner l'impression qu'elle nous parle dans notre langue*", indique l'université. La technologie ne sera ainsi pas seulement l'intermédiaire de ce que nous entendons et disons en temps réel (mais) un partenaire de conversation et aura un impact sur nos façons de communiquer.

> PH. B. (AVEC BELGA) *Le Vif - numéro 23 - 10 juin 2021*